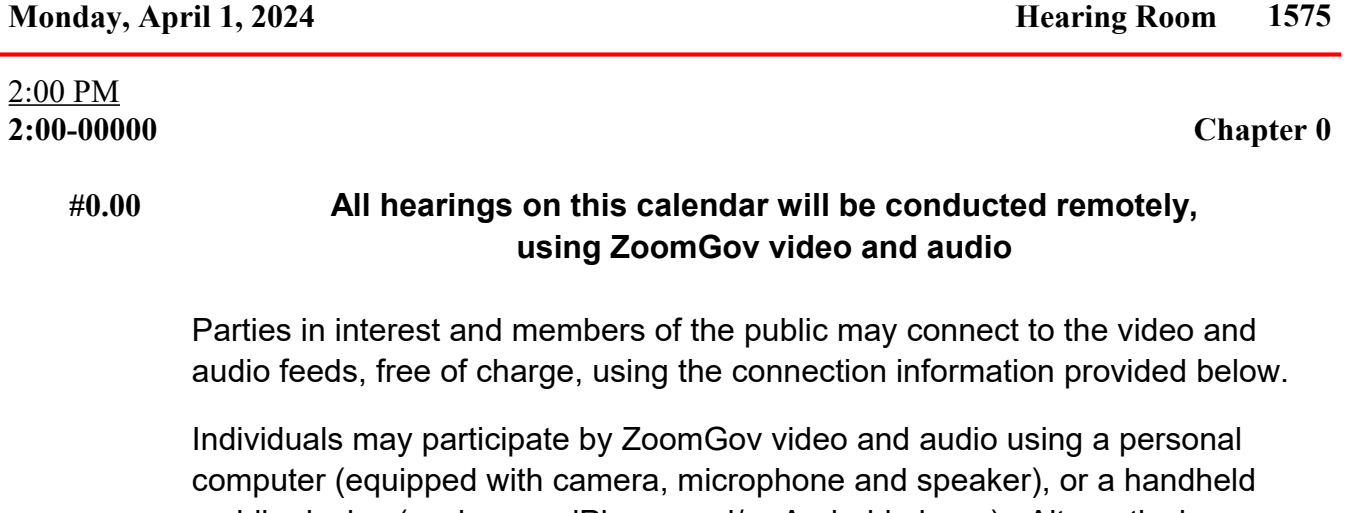

mobile device (such as an iPhone and/or Android phone). Alternatively, you may participate by ZoomGov via audio only by using a telephone (standard telephone charges may apply). Neither a Zoom nor a ZoomGov account is necessary to participate and no pre-registration is required. The audio portion of each hearing will be recorded electronically by the Court and constitutes its official record.

Judge Klein seeks to maintain a courtroom environment in which all persons are treated with dignity and respect. To that end, individuals appearing before the Court are invited to identify their preferred pronouns (e.g., he, she, they, etc.) and their preferred honorific (e.g., Mr., Miss, Ms., Mrs., Mx, M, etc.). If hearings are in person, individuals may do so by advising the Courtroom Deputy or Judge prior to any appearance. If hearings are remote, individuals can provide this information in the person's screen name in ZoomGov.

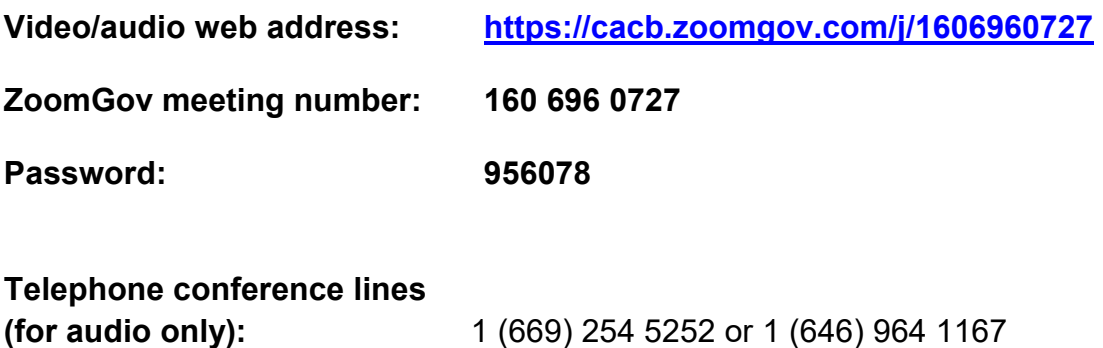

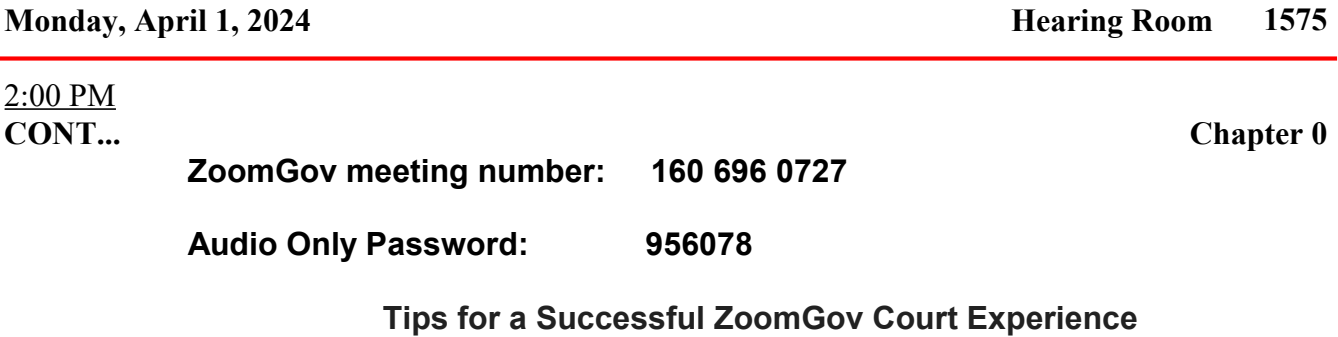

- 1) Test the video and audio capabilities of your computer or mobile device before the hearing (i.e., at least one day in advance).
	- a. You can do this by clicking on the ZoomGov meeting link posted for the hearing and/or check your video and audio using the ZoomGov app.
- 2. If you intend to speak during the hearing, please find a quiet place from which to participate.
- 3. If you are connecting to a hearing using a wireless device, make sure to have a strong wireless signal.
- 4. Until your matter is called, please turn off your video and mute your audio to minimize distractions and background noise.
	- a. If you are connecting to ZoomGov by video, you can turn your video on/off by clicking on the video camera on the lower left side of the screen and mute/unmute your audio by clicking on the microphone on the lower left side of your screen.

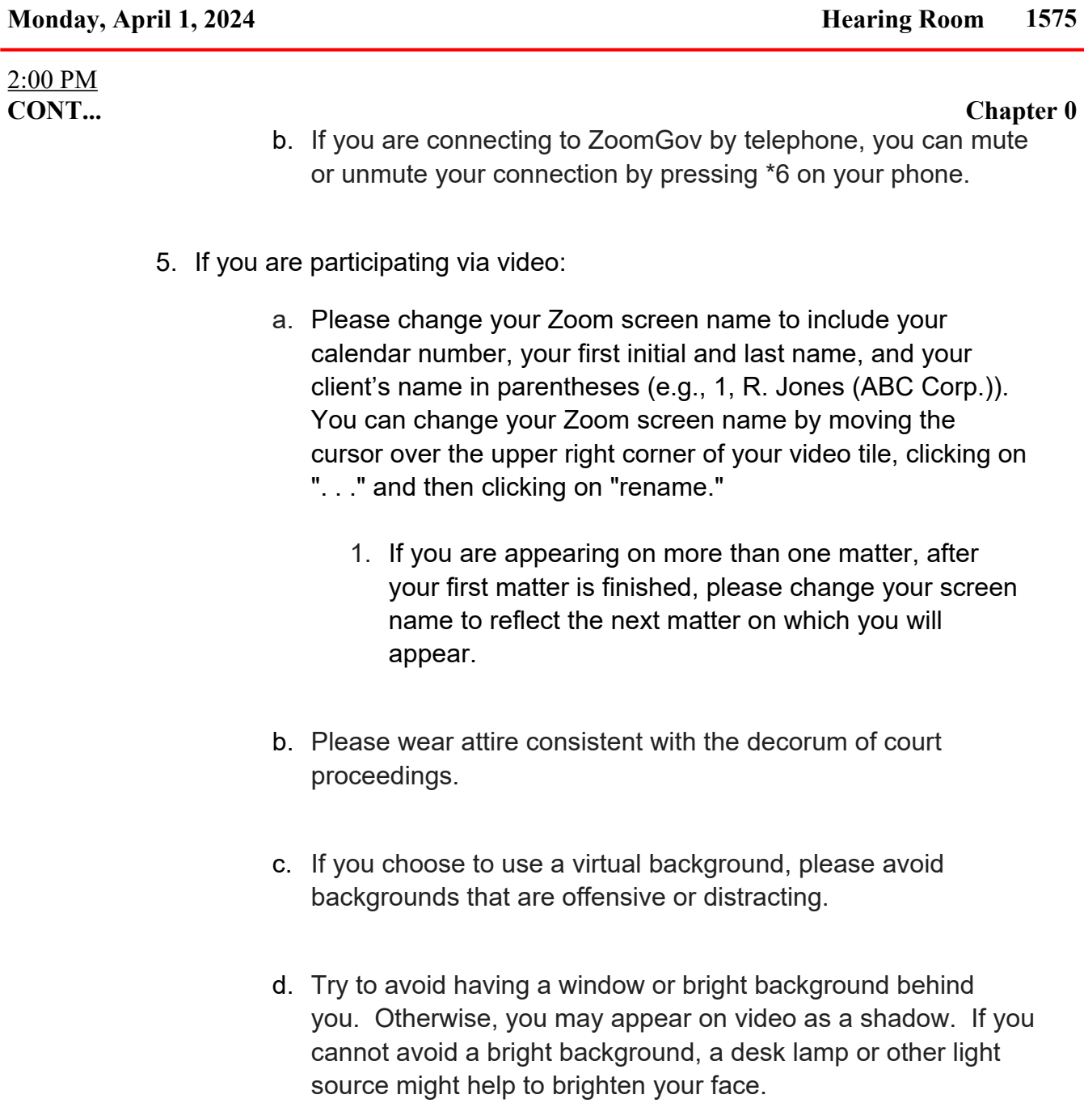

6. When you first speak—and each time you speak after someone else has spoken—please say your name. This is essential to make a good court

### **Monday, April 1, 2024 Hearing Room 1575**

# 2:00 PM

**CONT...** Chapter 0

record. The only part of the hearing being recorded is the audio. If a transcript is requested, it is sometimes difficult for the transcriber to know who is speaking.

- 7. If available, a headset-microphone often provides better sound quality for listening and speaking.
- 8. Participants and members of the public should remember that although conducted remotely, ZoomGov hearings are official court proceedings, and individuals should act accordingly.

Docket 0

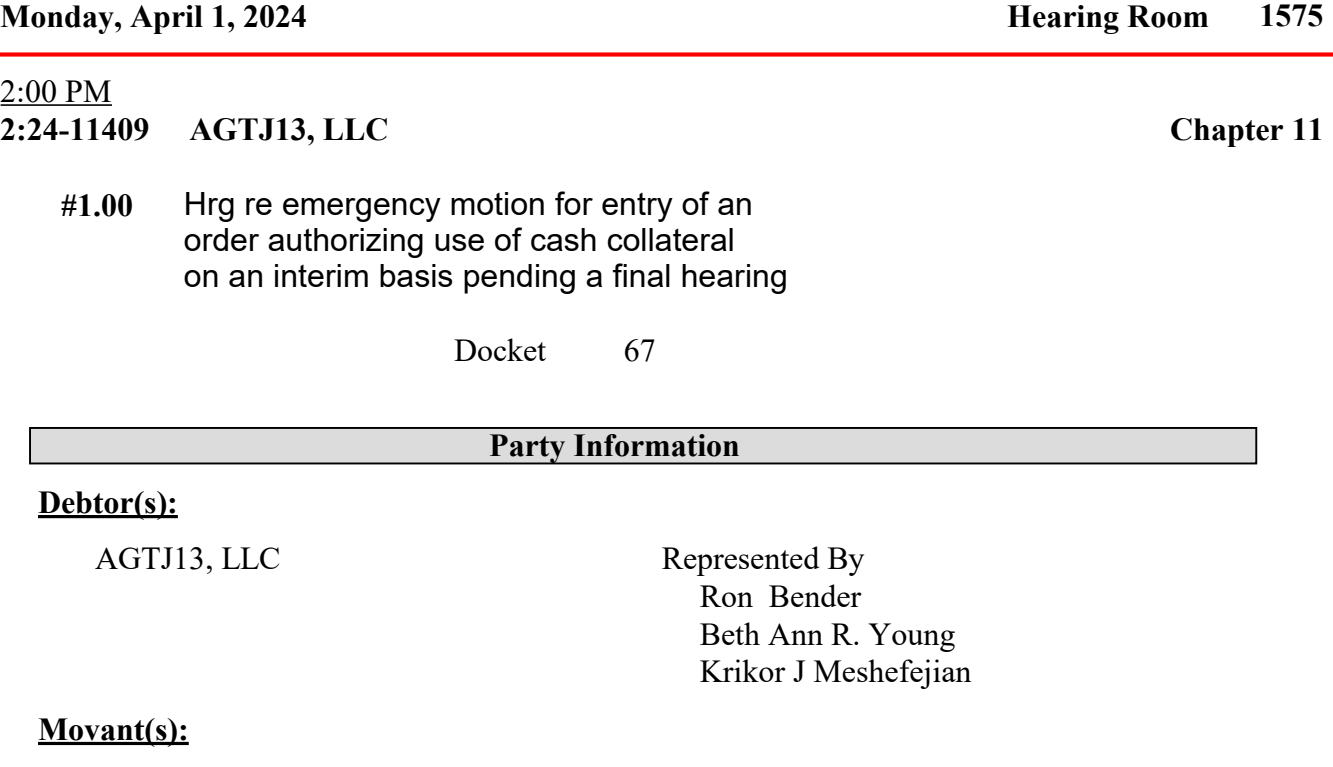

L.

AGTJ13, LLC Represented By Ron Bender Beth Ann R. Young Krikor J Meshefejian